# Attachment 1: Data Request for Provider Specific Adjustments

Since the cost report data submitted for state fiscal year (SFY) 2007/2008 reflect costs in that SFY, those data must be supplemented to develop the prospective payment rates for SFY 2009/2010. The Office of Developmental Programs (ODP) is issuing this supplemental data request to collect data in order to make two types of adjustments. First, the SFY 2007/2008 cost report data must be adjusted to account for the service definition changes that will be effective July 1, 2009, which clarify that day program providers are responsible for all required staffing needs for waiver participants attending their programs and that residential providers are responsible for all transportation to and from the day program for waiver participants to whom they provide residential habilitation. Second, SFY 2007/2008 data must be adjusted to account for mid-year changes in staff to accommodate a waiver participant's change in need (IESF) that resulted in additional staff costs that are included in the cost report for only a partial year for SFY 2007/2008 or not at all for SFY 2008/2009.

Please use the attached Excel file, "Attachment1.xls", to complete and submit the requested supplemental data in electronic format by January 23, 2009. The file contains four worksheets:

- **"Certification" Worksheet** This worksheet contains provider-identifying information and the certification of an authorized officer of the provider.
- **"Residential-Day Program" Worksheet** This worksheet contains the information related to residential providers that currently have staff accompanying waiver participants to a day program, and to day program providers that will become responsible for these staff costs effective July 1, 2009.
- **"Residential Transportation" Worksheet**  This worksheet contains the information related to residential providers that do not currently provide transportation to and from a day program and will become responsible for these costs effective July 1, 2009.
- **"IESF" Worksheet** This worksheet contains the information related to residential providers that had a staffing change prior to SFY 2009/2010 as the result of a waiver participant's change in need. Please note this worksheet includes: 1) staff changes that occurred in SFY 2007/2008 and are only partially reflected in the cost report and 2) staff changes in SFY 2008/2009 that are not reflected in the cost report at all, but known at the time this data request is completed.
- **"Comments" Worksheet** This worksheet is included for the provider to give supporting documentation and information related to the supplemental data request.

If any of these changes applies to you, please complete the appropriate worksheets. If a specific change does not apply to you, and you therefore do not need to complete all worksheets, please indicate which changes do not apply to you in the "Comments" worksheet of the Excel data request. If none of the changes applies to you, please submit the Excel file, confirming in the "Comments" worksheet that none of the changes applies to you.

Each provider submitting information in response to this supplemental data request should submit a single file, regardless of the number of cost report files submitted, renamed as *Attachment1\_XXXXXXXXX.xls,* where "XXXXXXXXX" is the provider's 9-digit MPI number. Please email completed data request files to odpcostreporthelp@mercer.com.

Detailed instructions for completing the supplemental data request are set forth below. Questions related to the form or instructions may be submitted electronically to the ODP website at www.odpconsulting.net (located under "What's New?"). If you have specific questions about this request or data submission, please contact odpcostreporthelp@mercer.com.

### Residential Staff in Day Programs ("Residential-Day Program" Worksheet)

The costs for a residential direct care worker who accompanies a waiver participant to a day program are currently reflected in the data for the residential provider and are included in the rate for residential habilitation. Effective July 1, 2009, these staff costs must be reflected in the rate for the day program, consistent with the change in the service definitions. As such, the salary and employee-related expenses (ERE) costs reported by residential providers impacted by this change will be decreased and the salary and ERE costs for the corresponding day program provider will be increased. The attached table should be completed by ALL residential and day program providers. Providers that render both residential and day program services and already shifted these salary and ERE costs in the data submitted in the cost report and providers who are not affected by this change do not need to provide additional information, but should provide confirmation in the "Comments" worksheet that no adjustment is necessary, specifying the reason. Detailed instructions for how to complete each column are set forth below. Please note that the data request is limited to costs associated with waiver participants. Do not include base-funded costs.

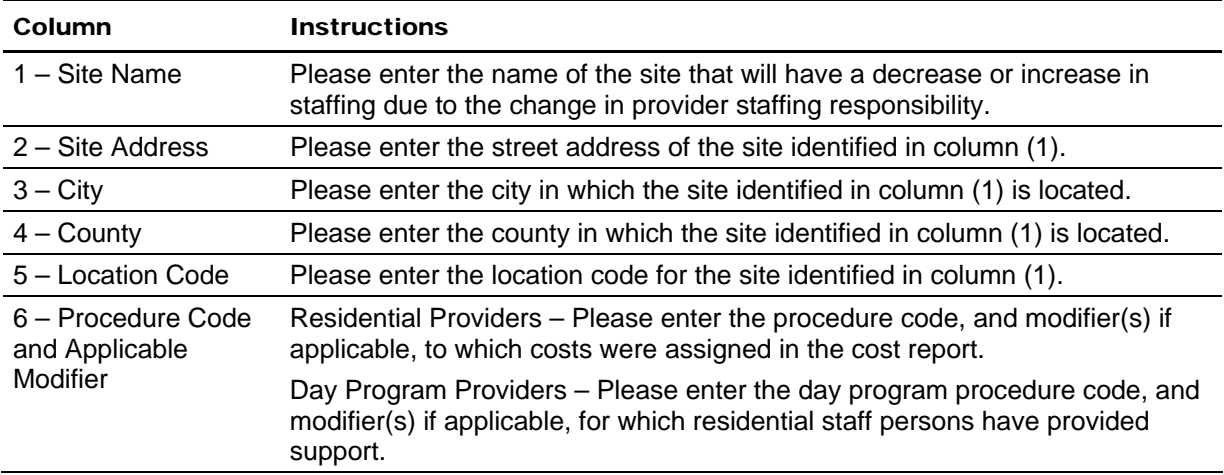

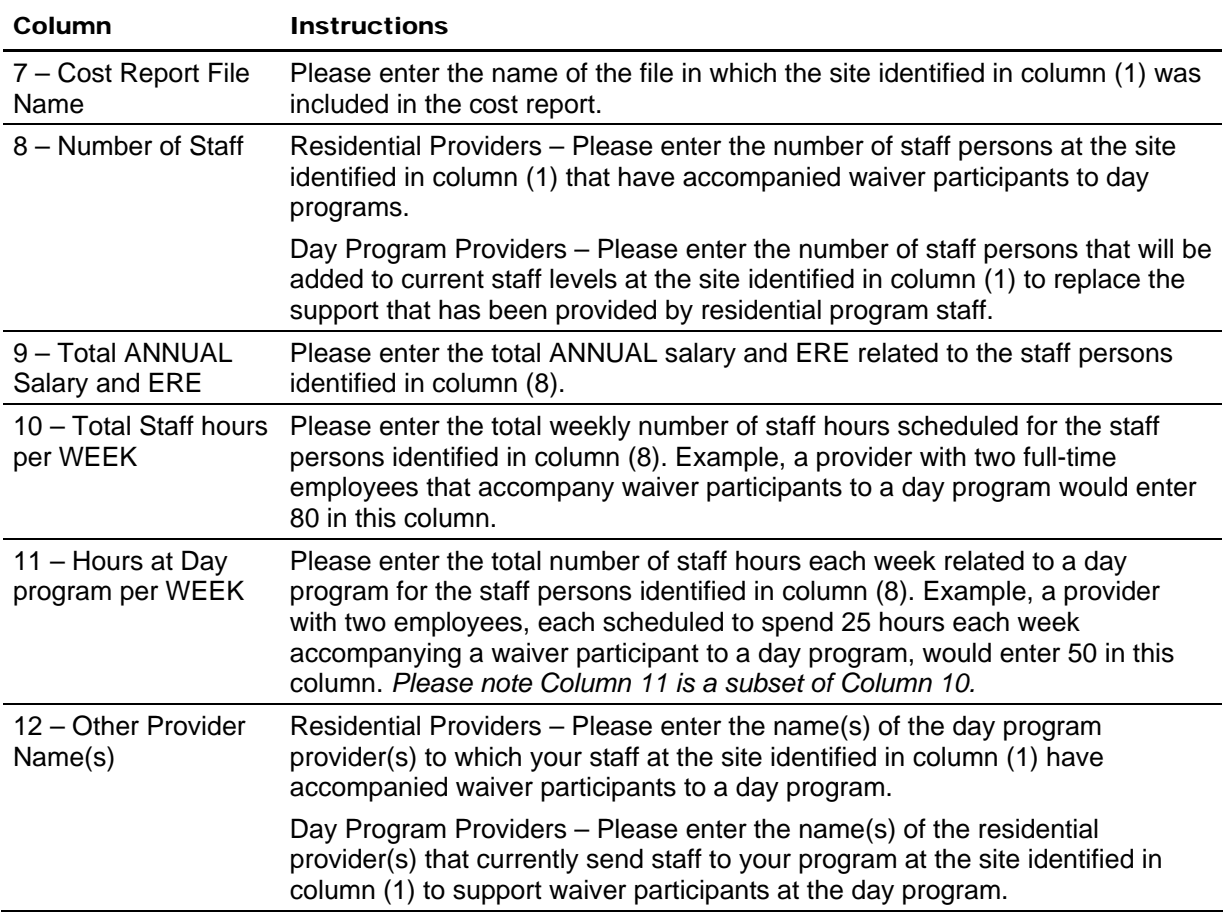

## Residential Transportation to Day Program (Residential Transportation Worksheet)

The costs for transporting a waiver participant receiving residential habilitation to and from a day program by a provider other than the residential provider are not reflected in the cost report data for the residential provider and are currently not included in the rate for residential habilitation. Effective July 1, 2009, these transportation costs must be reflected in the rate for residential habilitation, consistent with the change in the service definitions. The attached table should be completed by ALL residential providers. Providers that have already included these transportation costs in the data submitted in the cost report and providers who are not affected by this change do not need to provide additional information, but should provide confirmation in the "Comments" worksheet that no adjustment is necessary, specifying the reason. Detailed instructions for how to complete each column are set forth below.

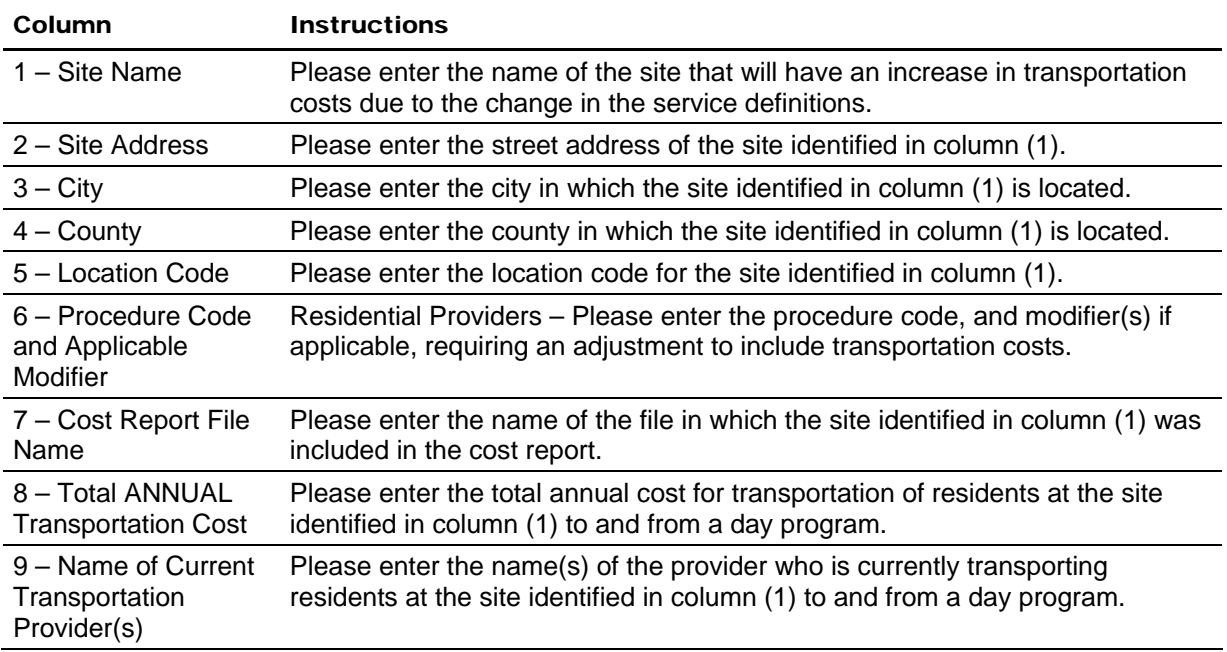

#### Mid-year Changes in Staff to Meet Change in Need (IESF Worksheet)

The cost report does not reflect the annual salary and ERE costs for direct care workers added by a residential provider to provide increased support to waiver participants who have experienced a permanent change in need during SFY 2007/2008 or any salary and ERE costs for such staff added during SFY 2008/2009. Therefore, the cost report data must be adjusted to reflect the annual cost for these additional staff persons in developing the rate for the residential services for SFY 2009/2010. The attached table should be completed by ALL residential providers. Providers who are not affected by this change do not need to provide additional information, but should provide confirmation in the "Comments" worksheet that no adjustment is necessary. Please note this table should include ONLY those staff persons that were added as the result of an IESF change. Detailed instructions for how to complete each column are set forth below.

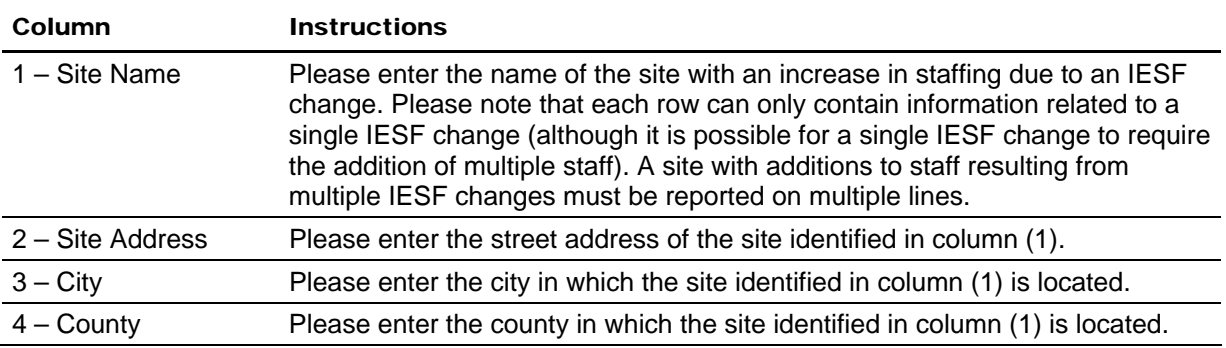

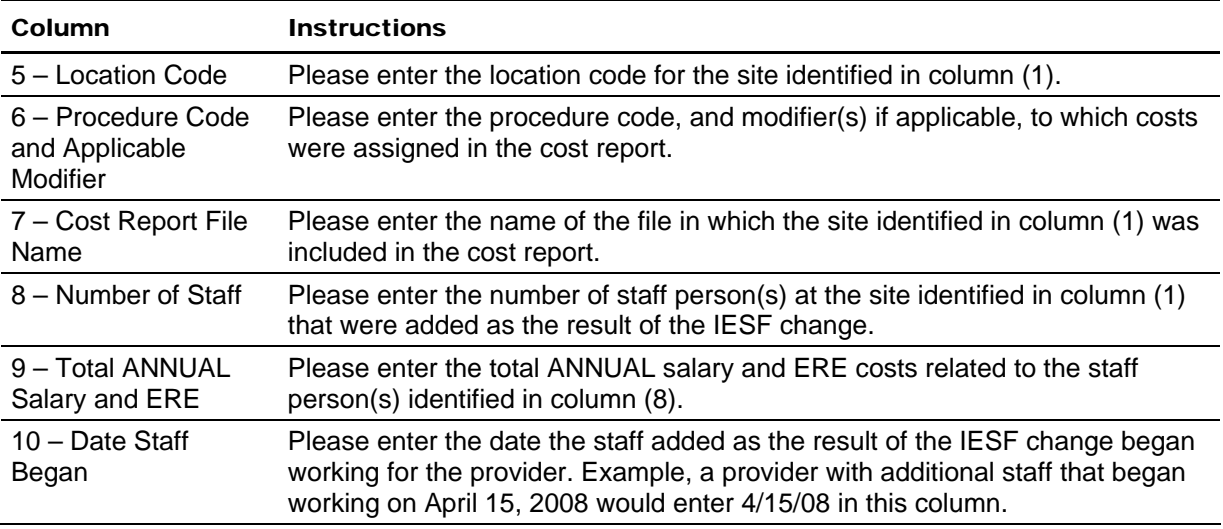

## Comments Worksheet

Please use this worksheet to provide any information you believe will clarify or explain the data submitted in the other worksheets.